## **COMPLETA FRASES – SEGUNDO MODELO**

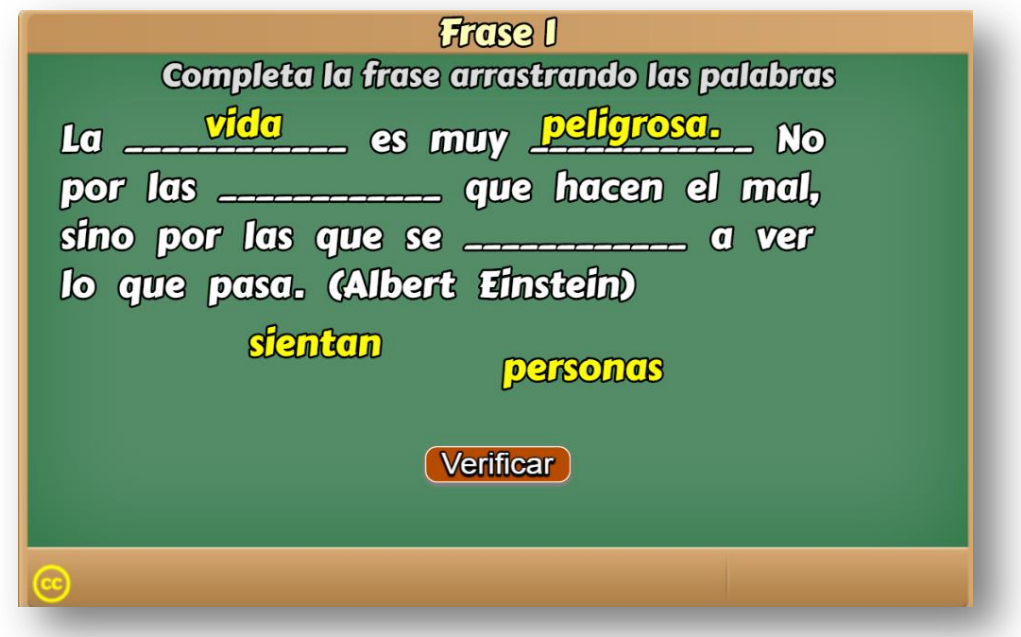

Actividad en la que se debe completar una frase arrastrando las palabras.

La plantilla es configurable, interviniendo solamente el archivo indexb.html, de la siguiente forma:

**Escala de evaluación.** Existe la posibilidad de cambiar la nota máxima, en el siguiente script (para el ejemplo es cinco):

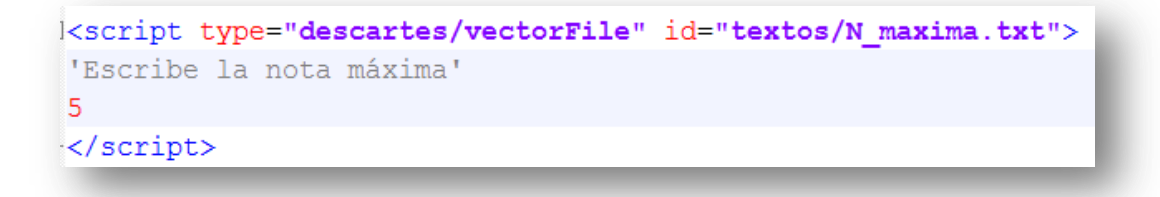

**Número de frases y palabras a ocultar**. En el <script> que contiene el texto **ocultas.txt**, se escribe el número de frases de la actividad y a continuación el número de palabras a ocultar por cada frase. En el ejemplo, la primera frase tiene cuatro palabras a ocultar, la segunda tres y así sucesivamente.

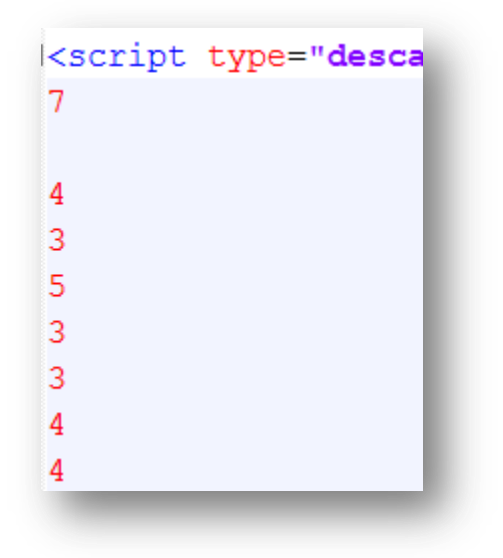

**Posiciones de las palabras a ocultar**. Consecuente con los datos anteriores, en el siguiente <script> se escriben las posiciones que ocupan las palabras a ocultar por cada frase. En el ejemplo, la primera frase es "La vida es muy peligrosa. No por las personas que hacen el mal, sino por las que se sientan a ver lo que pasa. (Albert Einstein)", se van a ocultar cuatro palabras, en las posiciones 2, 5, 9 y 19; es decir, las palabras: "vida", "peligrosa.", "personas" y sientan" (ver primera imagen). Se debe evitar la ambigüedad, es decir, palabras con el mismo nombre.

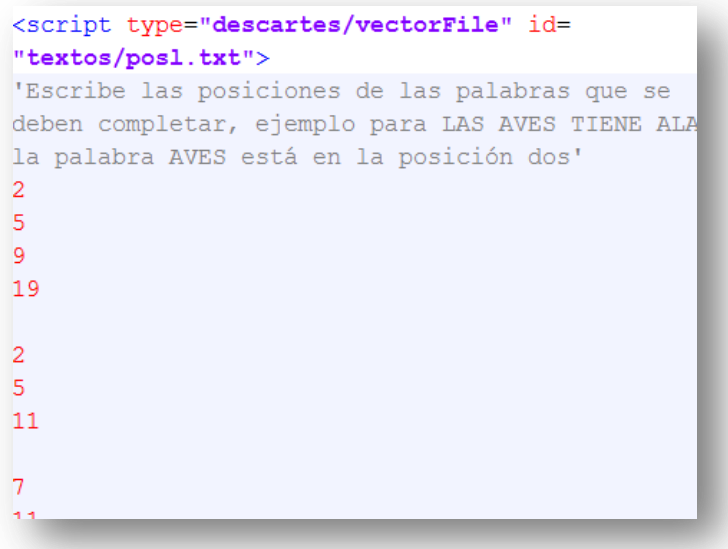

Frases de la actividad. En el útimo <script> se escriben la frases, siete para el ejemplo. Es importante no incluir espacios innecesarios, pues afectaría el funcionamiento de la actividad.

<script type="descartes/vectorFile" id="textos/frases.txt"> 'Escribe las frases' 'La vida es muy peligrosa. No por las personas que hacen el mal, sino por las que se sientan a ver lo que pasa. (Albert Einstein)' 'Al final, lo que importa no son los años de vida, sino la vida de los años. (Abraham Lincoln)' 'Aprendí que no se puede dar marcha atrás, que la esencia de la vida es ir hacia adelante. La vida, en realidad, es una calle de sentido único. (Agatha Christie)' 'A veces podemos pasarnos años sin vivir en absoluto, y de

La actividad está diseñada para asignar una nota exportable a un LMS, a través de la plantilla de evaluación que se presenta al final de este manual.

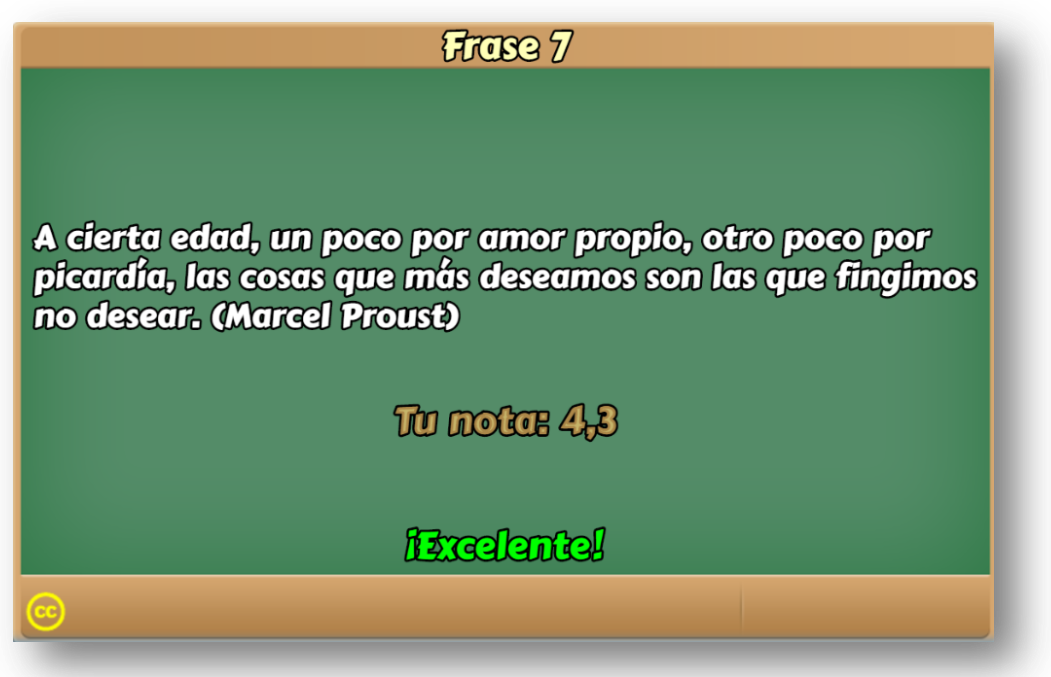

**¡Eso es todo!**